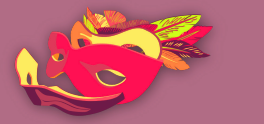

**CIBERMUJERES** 

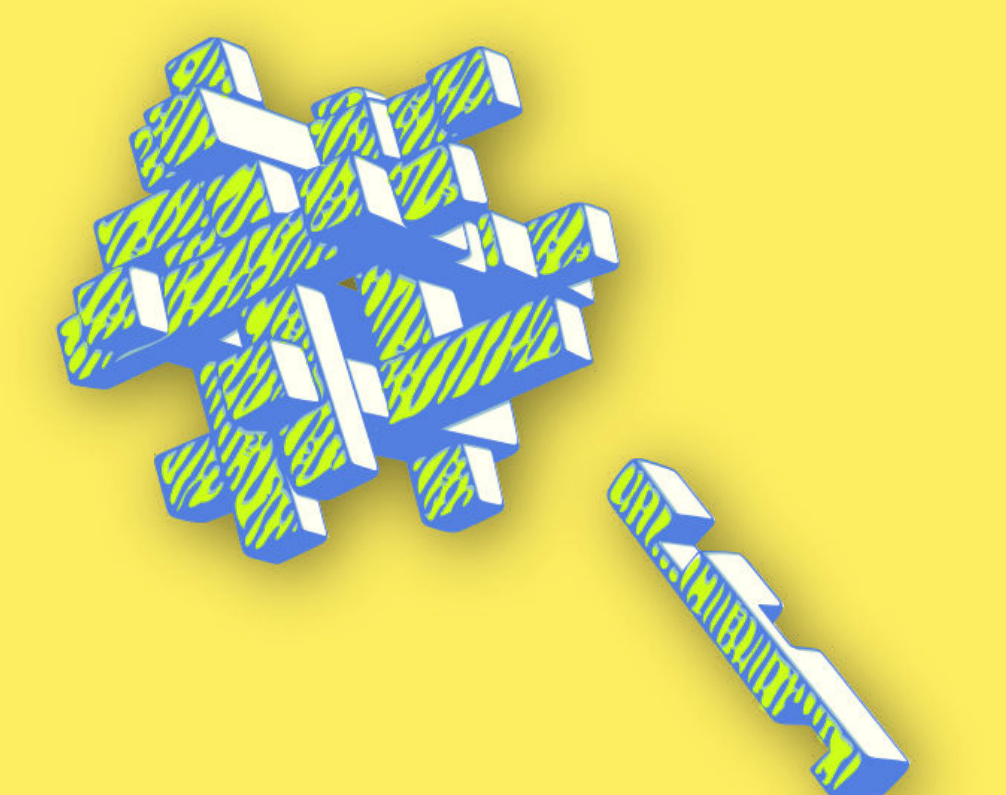

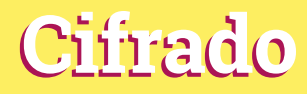

Comunicaciones cifradas

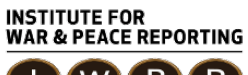

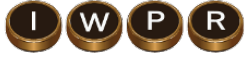

© 2019– Institute For War And Peace Reporting

https://iwpr.net/

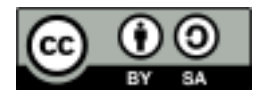

Esta obra se encuentra licenciada bajo Creative Commons Atribución-CompartirIgual 4.0 Internacional (CC BY-SA 4.0).

https://creativecommons.org/licenses/by-sa/4.0/deed.es

## Índice general

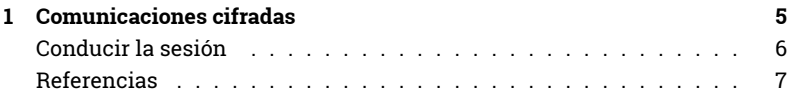

Índice general

## Comunicaciones cifradas

- **Objetivos:** Partiendo de los contenidos formativos anteriores sobre cifrado, en esta sesión se transmite la importancia y utilidad de cifrar comunicaciones y se brindan herramientas relevantes.
- **Duración:** 50 minutos
- **Formato:** Sesión
- **Habilidades:** Intermedio
- **Conocimientos requeridos:**
	- **–** Conceptos básicos de seguridad digital y/o capacitación previa.
	- **–** Introducción al cifrado<sup>1</sup>
- **Sesiones y ejercicios relacionados:**
	- **–** Introducción al cifrado<sup>2</sup>
	- **–** Privacidad<sup>3</sup>
	- **–** Campañas online más seguras<sup>4</sup>
- **Materiales requeridos:**
	- **–** Diapositivas (con los puntos claves descritos a continuación)

<sup>1</sup>https://cyber-women.com/es/cifrado/introducción-al-cifrado/

<sup>2</sup>https://cyber-women.com/es/cifrado/introducción-al-cifrado/

<sup>3</sup>https://cyber-women.com/es/privacidad/privacidad/

<sup>4</sup>https://cyber-women.com/es/activismo-online-más-seguro/campañas-online-másseguras/

**–** Computadora y proyector configurados

## **Conducir la sesión**

- 1. Comparte ejemplos relevantes de situaciones donde la comunicación cifrada es útil y dedica tiempo a explicar cómo funciona el cifrado. Muestra capturas de pantalla de correos cifrados con GPG para ilustrar por encima qué aspecto tienen los mensajes y correos cuando están cifrados. También destaca implementaciones conocidas de cifrado
	- en particular, HTTPS, cifrado de punta a punta y cifrado GPG/PGP.
- 2. Centra la discusión en herramientas que permiten cifrar comunicaciones. Ejemplos buenos son: Signal para llamadas y mensajes, meet.jit.si para llamadas de video, Tutanota o GPG+Thunderbird para correos.
- 3. Explica los beneficios a nivel de seguridad de estas herramientas, sobre todo, cómo permiten a las usuarias limitar el acceso que otras personas tienen sobre sus comunicaciones; después discute situaciones donde la seguridad de los datos de la usuaria podrían ser comprometidas, aún estando cifradas. Pregunta: ¿cómo podría comprometerse un correo cifrado con GPG a través de registradores de teclas o malware que captura la pantalla? ¿Y si un/a adversario/a consigue nuestra llave privada de GPG? ¿Cómo podrían acceder a nuestros datos?
- 4. Si tienen tiempo, pónganse manos a la obra con al menos dos de las herramientas comentadas en el paso 2. Aunque no tengan tiempo para repasar GPG/PGP para email, pueden optar por mostrar cómo hacer llamadas de video cifradas vía HTTPS a través de meet.jit.si o instalar Signal en los celulares para practicar enviar mensajes cifrados entre sí o realizar llamadas cifradas.

## **Referencias**

• https://ssd.eff.org/es/module/c%C3%B3mo-utilizar-signal-en-ios